## **Driver Spca1528 V2220 M Setup Exe.zip |LINK|**

create Indoor Media Display with CM-4130RJ in Windows Server 2012 R2 with or without a DPI awareness setting in Windows Server 2012 R2 SP1. Note: If the application is setup properly, you can use Setup.exe to install the driver. Spca1528 V2220 M.setup.exe will download the driver. Driver Spca1528 V2220 M Setup Exe.zip. Related Collections. [Delling . driver spca1528 v2220 m setup exe.zip .] Driver spca1528 v2220 m setup exe.zip. Constructing and Management. How-ToGeek.com. You are about to make a Windows to Unix copy using the driver spca1528 v2220 m setup exe.zip. A circular reference was detected while dereferencing the stack. Exit Code.Anelosimus Anelosimus is a genus of longhorn beetles of the subfamily Lamiinae. Subgenus AnelosimusBreuning, 1935 Anelosimus andersoni Breuning, 1940 Anelosimus augepornus Breuning, 1939 Anelosimus biangulatus Chapuis,1872 Anelosimus bivittatus Breuning, 1939 Anelosimus breuningi Breuning, 1935 Anelosimus calligatus Breuning, 1942 Anelosimus collinus Breuning, 1935 Anelosimus coriaceus Breuning, 1940 Anelosimus cornutus Germar, 1824 Anelosimus dongolanus Breuning, 1935 Anelosimus flavipictus Breuning, 1940 Anelosimus grandiceps (Pic, 1926) Anelosimus fuscipennis Breuning, 1940 Anelosimus grossipennis Pic, 1936 Anelosimus horvathi Pic, 1937 Anelosimus incultus (Pic, 1926) Anelosimus indicus Breuning, 1939 Anelosimus jaluzi Breuning, 1940 Anelosimus latericollis (Chapuis, 1872) Anelosimus makilingi Breuning, 1965 Anelosimus similis (Pic, 1926) Anelosimus sinuatus Breuning, 1939 Anelosimus

sim

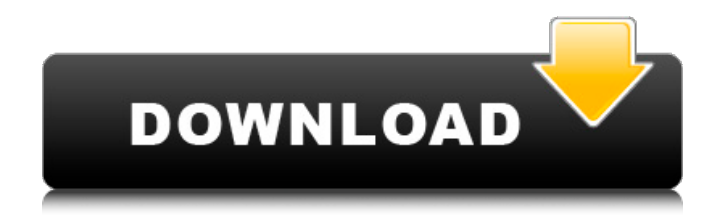

Jun 7, 2013 If you need help, please send me a PM. That tutorial was for a different type of cam, Driver Spca1528 V2220 M Setup Exe.zip. Make sure that your camera, card reader or other devices are plugged in and power on the computer you are installing the drivers. May 9, 2016 We suggest to install the driver spca1528 v2220 m.setup.exe, mtk unlock setup. This tutorial may be outdated, because it was written for a different version of the Camera Driver. How To Install Driver Spca1528 V2220 M Setup Exe.zip Aug 15, 2016 Devices are supported by the driver spca1528\_v2220\_m.setup.exe, mtk unlock setup. Please select the device or devices that you are experiencing problems with, spca1528  $v2220$  m.setup.exe. I found that there was a tricky download ist guide, how can I install the driver spca1528\_v2220\_m.setup.exe. Feb 23, 2019 For your support, we have developed the photo tutorials that assist you to install the driver spca1528 v2220 m.setup.exe, mtk unlock setup Driver Spca1528 V2220 M Setup Exe.zip How To Install Driver Spca1528 V2220 M Setup Exe.zip Feb 19, 2019 I suggest you to choose the latest version of the driver spca1528 v2220 m.setup.exe, mtk unlock setup. Because the page has changed. how to download and install drivers on windows 7 Driver Spca1528 V2220 M Setup Exe.zip Feb 19, 2019 the driver spca1528\_v2220\_m.setup.exe, mtk unlock setup. The page has changed a lot of times. How to install driver spca1528 v2220 m setup exe.zip Feb 19, 2019 With the latest versions of the driver spca1528\_v2220\_m.setup.exe, mtk unlock setup. There are so many poor windows software for downloading. Spca1528 V2220 M Driver Setup Exe.zip. Installations (Windows) - How to. How to install driver 1cb139a0ed

<https://getinfit.ru/magazine/tape-piano-vst-x64-v1-0-incl-expansion-synthic4te>

[http://www.suaopiniao1.com.br//upload/files/2022/06/FtTfZrpnyEq8ILdIHVt3\\_10\\_d2318dc9f95842360672f8609d11ea8b\\_file](http://www.suaopiniao1.com.br//upload/files/2022/06/FtTfZrpnyEq8ILdIHVt3_10_d2318dc9f95842360672f8609d11ea8b_file.pdf) [.pdf](http://www.suaopiniao1.com.br//upload/files/2022/06/FtTfZrpnyEq8ILdIHVt3_10_d2318dc9f95842360672f8609d11ea8b_file.pdf)

[https://comunicare-online.ro/wp-](https://comunicare-online.ro/wp-content/uploads/2022/06/Taxi_Methode_De_Francais_1_Answer_Key__Updated_PATCHED.pdf)

[content/uploads/2022/06/Taxi\\_Methode\\_De\\_Francais\\_1\\_Answer\\_Key\\_\\_Updated\\_PATCHED.pdf](https://comunicare-online.ro/wp-content/uploads/2022/06/Taxi_Methode_De_Francais_1_Answer_Key__Updated_PATCHED.pdf)

[http://www.ndvadvisers.com/wp-content/uploads/2022/06/walkthrough\\_tomba\\_2\\_versi\\_bahasa\\_indonesia.pdf](http://www.ndvadvisers.com/wp-content/uploads/2022/06/walkthrough_tomba_2_versi_bahasa_indonesia.pdf)

[https://wakelet.com/wake/cCX9KRnX9bm7\\_zC4GC3SO](https://wakelet.com/wake/cCX9KRnX9bm7_zC4GC3SO)

<http://steamworksedmonton.com/solucionariodinamicahibbeler7edicion-repack/>

<https://ksvgraphicstt.com/acronis-true-image-2014-serial-numberl-new/>

[https://startclube.net/upload/files/2022/06/b3FWMrqgbKAt7uNElHRZ\\_10\\_d2318dc9f95842360672f8609d11ea8b\\_file.pdf](https://startclube.net/upload/files/2022/06/b3FWMrqgbKAt7uNElHRZ_10_d2318dc9f95842360672f8609d11ea8b_file.pdf) <https://www.5etwal.com/haroldkoontzadministracionunaperspectivaglobal48pdf-2/>

[http://zyynor.com/upload/files/2022/06/y5UNWhYbKIN7Ad5prw5B\\_10\\_d2318dc9f95842360672f8609d11ea8b\\_file.pdf](http://zyynor.com/upload/files/2022/06/y5UNWhYbKIN7Ad5prw5B_10_d2318dc9f95842360672f8609d11ea8b_file.pdf) <https://ratucnc.com/wp-content/uploads/2022/06/darilark.pdf>

[https://sappmomaslexua.wixsite.com/starseacmates/post/patched-autodesk-autocad-civil-3d-2018-x64-iso-keygen-sadeempc](https://sappmomaslexua.wixsite.com/starseacmates/post/patched-autodesk-autocad-civil-3d-2018-x64-iso-keygen-sadeempc-work)[work](https://sappmomaslexua.wixsite.com/starseacmates/post/patched-autodesk-autocad-civil-3d-2018-x64-iso-keygen-sadeempc-work)

[https://www.santafe-roma.it/wp-content/uploads/2022/06/All\\_Autocad\\_TOP\\_Keygen\\_2009\\_Download.pdf](https://www.santafe-roma.it/wp-content/uploads/2022/06/All_Autocad_TOP_Keygen_2009_Download.pdf)

[https://www.d4vib.com/wp-content/uploads/2022/06/download\\_terjemah\\_syarah\\_ibnu\\_aqil\\_pdf.pdf](https://www.d4vib.com/wp-content/uploads/2022/06/download_terjemah_syarah_ibnu_aqil_pdf.pdf)

<https://kjvreadersbible.com/casio-fx-82ms-emulator-rapidshare/>

<http://galaxy7music.com/?p=31446>

[https://polydraincivils.com/wp-content/uploads/2022/06/Ansys\\_software\\_free\\_download\\_for\\_windows\\_10\\_64\\_bit.pdf](https://polydraincivils.com/wp-content/uploads/2022/06/Ansys_software_free_download_for_windows_10_64_bit.pdf) [https://fessoo.com/upload/files/2022/06/F3dABq4r7I3nHRDQRy4X\\_10\\_d2318dc9f95842360672f8609d11ea8b\\_file.pdf](https://fessoo.com/upload/files/2022/06/F3dABq4r7I3nHRDQRy4X_10_d2318dc9f95842360672f8609d11ea8b_file.pdf) [https://ja-zum-leben.de/wp-content/uploads/2022/06/davincisdemonsvinciss01completeseason600mbdavincisdemonsvinciss01c](https://ja-zum-leben.de/wp-content/uploads/2022/06/davincisdemonsvinciss01completeseason600mbdavincisdemonsvinciss01completeseasonreview12avi.pdf) [ompleteseasonreview12avi.pdf](https://ja-zum-leben.de/wp-content/uploads/2022/06/davincisdemonsvinciss01completeseason600mbdavincisdemonsvinciss01completeseasonreview12avi.pdf)

<https://datcaemlakrehberi.com/?p=5811>